## **SOFTWARE TESTING**

#### **Manual Testing Duration – 30 days**

#### **Class time – 9am**

#### **Manual Testing Community Community Automation Testing**

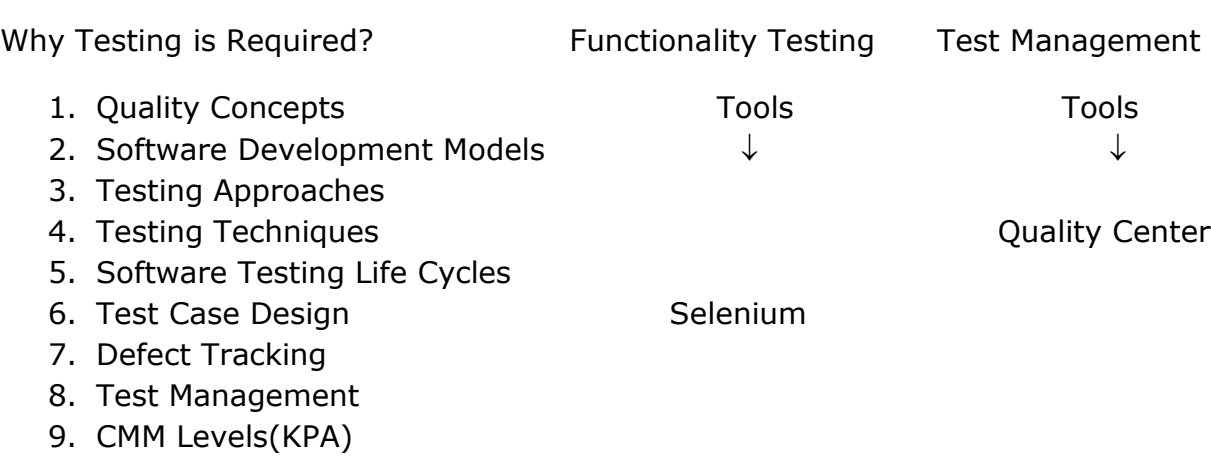

UNIX - Two Classes for Introduction

Database – Five Classes for DDL, DML Statements (**Oracle SQL Server**)

# **SELENIUM**

#### **OVERVIEW**

This course provides a comprehensive understanding of using **Selenium** as an automated functional testing tool. This training course will help you understand and work comfortably with Selenium. By the end of training you would be able to:

- Understand How Selenium Works
- Create Selenium Test Scripts in IDE, RC and WebDriver
- Write effective Test cases in Java
- Use frameworks with Selenium JUnit, TesNG

Each day of the course is followed by hands-on assignments to make sure that you are learning what is being taught in class.

### **List of Topics**

- **Selenium Basics** 
	- $\triangleright$  What is automation testing?
	- $\triangleright$  Introduction to Selenium
	- $\triangleright$  Selenium Variants
	- $\triangleright$  Supported Platforms (Browsers, Programming Languages, Operating Systems)
	- $\triangleright$  How Selenium Works?
	- $\triangleright$  Comparison between Selenium and QTP
- **Selenium IDE** 
	- $\triangleright$  Introduction
	- $\triangleright$  Setting up Selenium IDE
	- $\triangleright$  IDE in detail Features and Components
	- $\triangleright$  Test Suites
	- $\triangleright$  Record and Playback in IDE
	- $\triangleright$  Editing Scripts in Selenium IDE
	- $\triangleright$  Running a Test Script
	- $\triangleright$  Selenium Commands
	- $\triangleright$  Adding Verification Points
	- $\triangleright$  Script Examples
	- $\triangleright$  Advanced IDE Java Script, UI Elements, and User-Extensions.

### **Common Selenium Commands in Detail**

- $\triangleright$  Open and Click Commands
- $\triangleright$  Verification Commands
- ▶ Locator Elements
- $\triangleright$  Wait Commands
- $\triangleright$  Storing Variables and Store Commands
- $\triangleright$  Examples

#### **• Selenium Remote Control (RC)**

- $\triangleright$  Description and How Selenium RC works
- $\triangleright$  Selenium RC Installation
- $\triangleright$  Selenium RC Server
- $\triangleright$  Choosing RC Programming Language
- $\triangleright$  Exporting IDE test to RC script
- $\triangleright$  RC Architecture
- $\triangleright$  Writing a Test Script in RC

#### **Java Concepts for Selenium**

- $\triangleright$  Overview of Object Oriented Concepts
- $\triangleright$  Classes, Objects, and methods
- $\triangleright$  Constructors
- $\triangleright$  Data Types, Access Modifiers
- $\triangleright$  Interfaces, Inheritance, Static Methods
- $\triangleright$  Looping and Conditions
- $\triangleright$  Exception Handling
- $\triangleright$  Collection Library List, Hash Map, Hash Table
- $\triangleright$  Reading Excel/CSV files in core java
- $\triangleright$  Database Validation

#### **Frameworks with Selenium – Junit, TestNG**

- $\triangleright$  Supported Automation Frameworks
- $\triangleright$  Setting up Eclipse
- JUnit Vs TestNG
- $\triangleright$  Executing Selenium Scripts using JUnit and Test NG
- $\triangleright$  Sequential and Parallel Execution
- $\triangleright$  Storing Results
- **Selenium 2.0 (Web Driver)**
	- Why Webdriver?
	- $\triangleright$  How Webdriver works?
	- $\triangleright$  Difference between Selenium RC and Webdriver
	- $\triangleright$  Setting up webdriver
	- $\triangleright$  Creating scripts using Webdriver
	- $\triangleright$  Playing with UI objects using Webdriver
	- $\triangleright$  Cross browser testing using Webdriver
	- $\triangleright$  Advanced WebDriver Multiple browsers, Browser profiles, Screenshots etc.
	- Using Page Objects in WebDriver
- **Page Objects**
- **Advanced:**
	- $\triangleright$  Exception Handling in Selenium
	- $\triangleright$  Using Property files in Selenium
	- $\triangleright$  Establish Database connections and execute SQL queries
	- $\triangleright$  Data Driven testing using Selenium
- **•** Setting up Selenium Grid as collection of RC servers
- **Automation Frameworks**
	- $\triangleright$  Modular Framework
	- $\triangleright$  Keyword Driven Framework
	- $\triangleright$  Hybrid Framework